Spring 2023

Matthew Blackwell

Gov 2002 (Harvard)

### **Roadmap**

- 1. Conditional Probability
- 2. Bayes's Rule
- 3. Independence

• **Conditional probability**: if we know that *B* has occurred, what is the probability of A?

- $\cdot$  **Conditional probability**: if we know that  $B$  has occurred, what is the probability of A?
	- Conditioning our analysis on  $B$  having occurred.

- $\cdot$  **Conditional probability**: if we know that  $B$  has occurred, what is the probability of A?
	- Conditioning our analysis on  $B$  having occurred.
- Examples:

- $\cdot$  **Conditional probability**: if we know that  $B$  has occurred, what is the probability of A?
	- Conditioning our analysis on  $B$  having occurred.
- Examples:
	- What is probability of two states going to war **if** they are both democracies?

- $\cdot$  **Conditional probability**: if we know that  $B$  has occurred, what is the probability of A?
	- Conditioning our analysis on  $B$  having occurred.
- Examples:
	- What is probability of two states going to war **if** they are both democracies?
	- What is the probability of a judge ruling in a pro-choice direction **conditional** on having daughters?

- $\cdot$  **Conditional probability**: if we know that  $B$  has occurred, what is the probability of A?
	- Conditioning our analysis on  $B$  having occurred.
- Examples:
	- What is probability of two states going to war **if** they are both democracies?
	- What is the probability of a judge ruling in a pro-choice direction **conditional** on having daughters?
	- What is the probability that there will be a coup in a country **conditional** on having a presidential system?

- $\cdot$  **Conditional probability**: if we know that  $B$  has occurred, what is the probability of A?
	- Conditioning our analysis on  $B$  having occurred.
- Examples:
	- What is probability of two states going to war **if** they are both democracies?
	- What is the probability of a judge ruling in a pro-choice direction **conditional** on having daughters?
	- What is the probability that there will be a coup in a country **conditional** on having a presidential system?
- Conditional probability is the cornerstone of quantitative social science.

$$
\mathbb{P}(A|B) = \frac{\mathbb{P}(A \cap B)}{\mathbb{P}(B)}
$$

• Definition: If  $P(B) > 0$  then the **conditional probability** of A given B is

$$
\mathbb{P}(A|B) = \frac{\mathbb{P}(A \cap B)}{\mathbb{P}(B)}
$$

 $\cdot$  How often A and B occur divided by how often B occurs.

$$
\mathbb{P}(A|B) = \frac{\mathbb{P}(A \cap B)}{\mathbb{P}(B)}
$$

- $\cdot$  How often A and B occur divided by how often B occurs.
- WARNING!  $P(A|B)$  does **not**, in general, equal  $P(B|A)$ .

$$
\mathbb{P}(A|B) = \frac{\mathbb{P}(A \cap B)}{\mathbb{P}(B)}
$$

- $\cdot$  How often A and B occur divided by how often B occurs.
- WARNING!  $P(A|B)$  does **not**, in general, equal  $P(B|A)$ .
	- ℙ(smart | in gov 2002) is high

$$
\mathbb{P}(A|B) = \frac{\mathbb{P}(A \cap B)}{\mathbb{P}(B)}
$$

- $\cdot$  How often A and B occur divided by how often B occurs.
- WARNING!  $P(A|B)$  does **not**, in general, equal  $P(B|A)$ .
	- $P(smart | in gov 2002)$  is high
	- $P(in gov 2002 | smart)$  is low.

$$
\mathbb{P}(A|B) = \frac{\mathbb{P}(A \cap B)}{\mathbb{P}(B)}
$$

- $\cdot$  How often A and B occur divided by how often B occurs.
- WARNING!  $P(A|B)$  does **not**, in general, equal  $P(B|A)$ .
	- $P(smart | in gov 2002)$  is high
	- $P(in gov 2002 | smart)$  is low.
	- There are many many smart people who are not in this class!

$$
\mathbb{P}(A|B) = \frac{\mathbb{P}(A \cap B)}{\mathbb{P}(B)}
$$

- $\cdot$  How often A and B occur divided by how often B occurs.
- WARNING!  $P(A|B)$  does **not**, in general, equal  $P(B|A)$ .
	- $P(smart | in gov 2002)$  is high
	- $P(in gov 2002 | smart)$  is low.
	- There are many many smart people who are not in this class!
	- Also known as the **prosecutor's fallacy**

#### **Intuition**

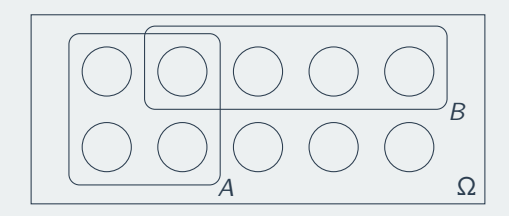

 $A = \{you get an A grade\}$ 

#### $A = \{you get an A grade\}$   $B = \{everyone gets an A grade\}$

 $A = \{you get an A grade\}$   $B = \{everyone gets an A grade\}$ 

• If *B* occurs then *A* must also occur, so  $Pr(A|B) = 1$ .

 $A = \{you get an A grade\}$   $B = \{everyone gets an A grade\}$ 

- If *B* occurs then *A* must also occur, so  $Pr(A|B) = 1$ .
	- Does this mean that  $Pr(B|A) = 1$  as well?

 $A = \{$ vou get an A grade $\}$   $B = \{$ everyone gets an A grade $\}$ 

- If *B* occurs then *A* must also occur, so  $Pr(A|B) = 1$ .
	- Does this mean that  $Pr(B|A) = 1$  as well?
- Now let  $A = \{$ you get a B grade $\}$ .

 $A = \{$ vou get an A grade $\}$   $B = \{$ everyone gets an A grade $\}$ 

- If *B* occurs then *A* must also occur, so  $Pr(A|B) = 1$ .
	- Does this mean that  $Pr(B|A) = 1$  as well?
- Now let  $A = \{$ vou get a B grade $\}$ .
	- The intersection  $A \cap B = \emptyset$ , so that  $Pr(A|B) = 0$ .

 $A = \{$ vou get an A grade $\}$   $B = \{$ everyone gets an A grade $\}$ 

- If *B* occurs then *A* must also occur, so  $Pr(A|B) = 1$ .
	- Does this mean that  $Pr(B|A) = 1$  as well?
- Now let  $A = \{$ vou get a B grade $\}$ .
	- The intersection  $A \cap B = \emptyset$ , so that  $Pr(A|B) = 0$ .
	- $\cdot$  Intuitively, it's because B occurring precludes A from occurring.

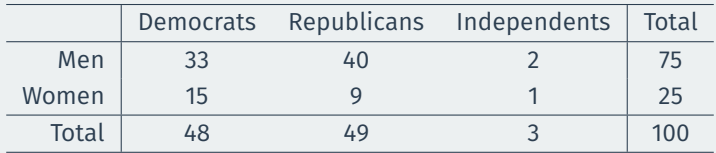

• Choose one senator at random from this population

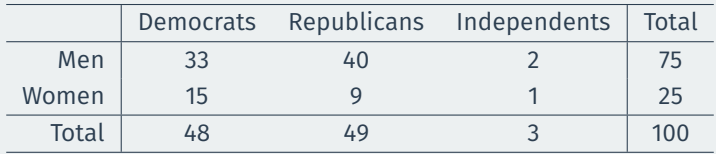

- Choose one senator at random from this population
- What is the probability that a randomly selected Republican is a Woman:

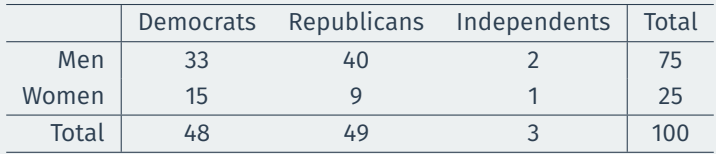

- Choose one senator at random from this population
- What is the probability that a randomly selected Republican is a Woman:
	- ℙ(Woman ∣ Republican)

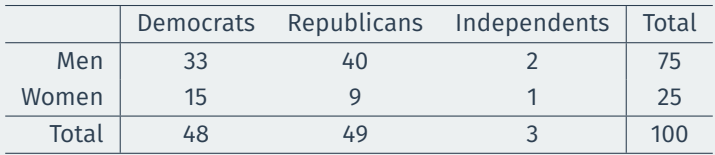

- Choose one senator at random from this population
- What is the probability that a randomly selected Republican is a Woman:
	- $\mathbb{P}(\mathsf{Woman} \mid \mathsf{Republican}) = \frac{\mathbb{P}(\mathsf{Woman} \cap \mathsf{Republican})}{\mathbb{P}(\mathsf{Republican})}$

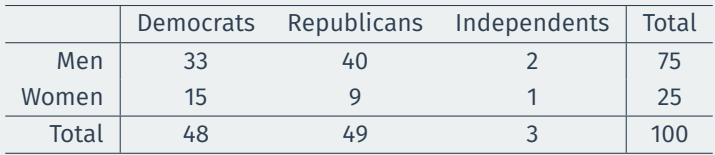

- Choose one senator at random from this population
- What is the probability that a randomly selected Republican is a Woman:

• 
$$
\mathbb{P}(\text{Woman } | \text{ Republican}) = \frac{\mathbb{P}(\text{Woman } \cap \text{Republican})}{\mathbb{P}(\text{Republican})} = \frac{9/100}{49/100}
$$

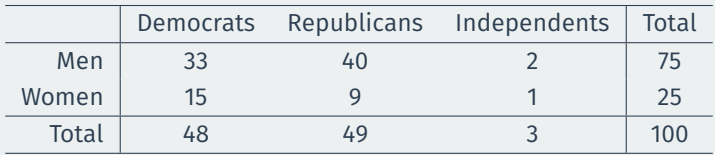

- Choose one senator at random from this population
- What is the probability that a randomly selected Republican is a Woman:

• 
$$
\mathbb{P}(\text{Woman } | \text{ Republican}) = \frac{\mathbb{P}(\text{Woman } \cap \text{ Republican})}{\mathbb{P}(\text{ Republican})} = \frac{9/100}{49/100} = \frac{9}{49} = 0.184
$$

• Choose two senators at random:

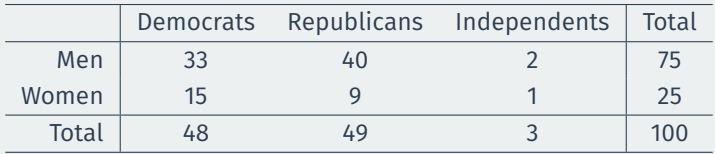

- Choose one senator at random from this population
- What is the probability that a randomly selected Republican is a Woman:
	- $\mathbb{P}(\text{Woman } | \text{ Republican}) = \frac{\mathbb{P}(\text{Woman } \cap \text{ Republican})}{\mathbb{P}(\text{ Republican})} = \frac{9/100}{49/100} = \frac{9}{49} = 0.184$
- Choose two senators at random:
	- ℙ(2 women ∣ one draw is a woman)?

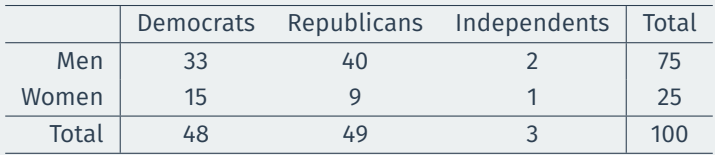

- Choose one senator at random from this population
- What is the probability that a randomly selected Republican is a Woman:

• 
$$
\mathbb{P}(\text{Woman } | \text{ Republican}) = \frac{\mathbb{P}(\text{Woman } \cap \text{ Republican})}{\mathbb{P}(\text{ Republican})} = \frac{9/100}{49/100} = \frac{9}{49} = 0.184
$$

- Choose two senators at random:
	- ℙ(2 women ∣ one draw is a woman)?
	- ℙ(2 women ∣ one draw is a Liz Warren)?

#### **Conditional probabilities are probabilities**

• Condition probabilities  $P(A|B)$  are valid probability functions:

#### **Conditional probabilities are probabilities**

• Condition probabilities  $P(A|B)$  are valid probability functions:

1.  $\mathbb{P}(A|B) \geq 0$ 

#### **Conditional probabilities are probabilities**

- Condition probabilities  $P(A|B)$  are valid probability functions:
	- 1.  $\mathbb{P}(A|B) \geq 0$ 2.  $\mathbb{P}(\Omega|B) = 1$
- Condition probabilities  $P(A|B)$  are valid probability functions:
	- 1.  $\mathbb{P}(A|B) \geq 0$
	- 2.  $\mathbb{P}(\Omega|B) = 1$
	- 3. If  $A_1$  and  $A_2$  are disjoint, then  $\mathbb{P}(A_1 \cup A_2 | B) = \mathbb{P}(A_1 | B) + \mathbb{P}(A_2 | B)$

- Condition probabilities  $P(A|B)$  are valid probability functions:
	- 1.  $\mathbb{P}(A|B) \geq 0$
	- 2.  $\mathbb{P}(\Omega|B) = 1$
	- 3. If  $A_1$  and  $A_2$  are disjoint, then  $\mathbb{P}(A_1 \cup A_2 | B) = \mathbb{P}(A_1 | B) + \mathbb{P}(A_2 | B)$
- $\rightarrow$  rules of probability apply to left-hand side of conditioning bar (A)

- Condition probabilities  $P(A|B)$  are valid probability functions:
	- 1.  $\mathbb{P}(A|B) \geq 0$
	- 2.  $\mathbb{P}(\Omega|B) = 1$
	- 3. If  $A_1$  and  $A_2$  are disjoint, then  $\mathbb{P}(A_1 \cup A_2 | B) = \mathbb{P}(A_1 | B) + \mathbb{P}(A_2 | B)$
- $\rightarrow$  rules of probability apply to left-hand side of conditioning bar (A)
	- All probabilities **normalized** to event B,  $P(B | B) = 1$ .

- Condition probabilities  $P(A|B)$  are valid probability functions:
	- 1.  $\mathbb{P}(A|B) \geq 0$
	- 2.  $\mathbb{P}(\Omega|B) = 1$
	- 3. If  $A_1$  and  $A_2$  are disjoint, then  $\mathbb{P}(A_1 \cup A_2 | B) = \mathbb{P}(A_1 | B) + \mathbb{P}(A_2 | B)$
- $\rightarrow$  rules of probability apply to left-hand side of conditioning bar (A)
	- All probabilities **normalized** to event B,  $P(B | B) = 1$ .
- Not for right-hand side, so even if  $B$  and  $C$  are disjoint,

 $P(A|B \cup C) \neq P(A|B) + P(A|C)$ 

• **Joint probabilities**: probability of two events occurring (intersections)

- **Joint probabilities**: probability of two events occurring (intersections)
	- Often replace  $\cap$  with commas:  $\mathbb{P}(A \cap B \cap C) = \mathbb{P}(A, B, C)$

- **Joint probabilities**: probability of two events occurring (intersections)
	- Often replace  $\cap$  with commas:  $\mathbb{P}(A \cap B \cap C) = \mathbb{P}(A, B, C)$
- Definition of conditional prob. implies:

 $P(A \cap B) \equiv P(A, B) = P(B)P(A | B) = P(A)P(B | A)$ 

- **Joint probabilities**: probability of two events occurring (intersections)
	- Often replace  $\cap$  with commas:  $\mathbb{P}(A \cap B \cap C) = \mathbb{P}(A, B, C)$
- Definition of conditional prob. implies:

 $P(A \cap B) \equiv P(A, B) = P(B)P(A | B) = P(A)P(B | A)$ 

• What about three events?

 $P(A, B, C) = P(A)P(B | A)P(C | A, B)$ 

- **Joint probabilities**: probability of two events occurring (intersections)
	- Often replace  $\cap$  with commas:  $\mathbb{P}(A \cap B \cap C) = \mathbb{P}(A, B, C)$
- Definition of conditional prob. implies:

 $P(A \cap B) \equiv P(A, B) = P(B)P(A | B) = P(A)P(B | A)$ 

• What about three events?

 $P(A, B, C) = P(A)P(B | A)P(C | A, B)$ 

 $\cdot$  Generalize to the intersection of N events:

- **Joint probabilities**: probability of two events occurring (intersections)
	- Often replace  $\cap$  with commas:  $\mathbb{P}(A \cap B \cap C) = \mathbb{P}(A, B, C)$
- Definition of conditional prob. implies:

 $P(A \cap B) \equiv P(A, B) = P(B)P(A | B) = P(A)P(B | A)$ 

• What about three events?

 $P(A, B, C) = P(A)P(B | A)P(C | A, B)$ 

 $\cdot$  Generalize to the intersection of N events:

 $\mathbb{P}(A_1,\ldots,A_N)=\mathbb{P}(A_1)\mathbb{P}(A_2\mid A_1)\mathbb{P}(A_3\mid A_1,A_2)\cdots\mathbb{P}(A_N\mid A_1,\ldots,A_{N-1})$ 

• Draw three cards at random from a deck without replacement.

- Draw three cards at random from a deck without replacement.
- What's the probability that we draw three Aces?

- Draw three cards at random from a deck without replacement.
- What's the probability that we draw three Aces?

 $\mathbb{P}(\mathsf{Ace}_1 \cap \mathsf{Ace}_2 \cap \mathsf{Ace}_3)$ 

- Draw three cards at random from a deck without replacement.
- What's the probability that we draw three Aces?

 $\mathbb{P}(\mathsf{Acc}_1 \cap \mathsf{Acc}_2 \cap \mathsf{Acc}_3) = \mathbb{P}(\mathsf{Acc}_1)$ 

- Draw three cards at random from a deck without replacement.
- What's the probability that we draw three Aces?

 $\mathbb{P}(\mathsf{Acc}_1 \cap \mathsf{Acc}_2 \cap \mathsf{Acc}_3) = \mathbb{P}(\mathsf{Acc}_1) \mathbb{P}(\mathsf{Acc}_2 \mid \mathsf{Acc}_1)$ 

- Draw three cards at random from a deck without replacement.
- What's the probability that we draw three Aces?

- Draw three cards at random from a deck without replacement.
- What's the probability that we draw three Aces?

 $\mathbb{P}(\mathsf{Acc}_1 \cap \mathsf{Acc}_2 \cap \mathsf{Acc}_3) = \mathbb{P}(\mathsf{Acc}_1) \mathbb{P}(\mathsf{Acc}_2 \mid \mathsf{Acc}_1) \mathbb{P}(\mathsf{Acc}_3 \mid \mathsf{Acc}_2 \cap \mathsf{Acc}_1)$ 

• What are these probabilities?

- Draw three cards at random from a deck without replacement.
- What's the probability that we draw three Aces?

- What are these probabilities?
	- 4 Aces to pick out of 52 cards

- Draw three cards at random from a deck without replacement.
- What's the probability that we draw three Aces?

- What are these probabilities?
	- 4 Aces to pick out of 52 cards  $\rightsquigarrow \mathbb{P}(\mathsf{Acc}_1) = \frac{4}{52}$

- Draw three cards at random from a deck without replacement.
- What's the probability that we draw three Aces?

- What are these probabilities?
	- 4 Aces to pick out of 52 cards  $\rightsquigarrow \mathbb{P}(\mathsf{Acc}_1) = \frac{4}{52}$
	- 3 Aces left in the 51 remaining cards

- Draw three cards at random from a deck without replacement.
- What's the probability that we draw three Aces?

- What are these probabilities?
	- 4 Aces to pick out of 52 cards  $\rightsquigarrow \mathbb{P}(\mathsf{Acc}_1) = \frac{4}{52}$
	- 3 Aces left in the 51 remaining cards  $\rightsquigarrow \mathbb{P}(\mathsf{Acc}_2 | \mathsf{Acc}_1) = \frac{3}{51}$

- Draw three cards at random from a deck without replacement.
- What's the probability that we draw three Aces?

- What are these probabilities?
	- 4 Aces to pick out of 52 cards  $\rightsquigarrow \mathbb{P}(\mathsf{Acc}_1) = \frac{4}{52}$
	- 3 Aces left in the 51 remaining cards  $\rightsquigarrow \mathbb{P}(\mathsf{Acc}_2 | \mathsf{Acc}_1) = \frac{3}{51}$
	- 2 Aces left in the 50 remaining cards
- Draw three cards at random from a deck without replacement.
- What's the probability that we draw three Aces?

- What are these probabilities?
	- 4 Aces to pick out of 52 cards  $\rightsquigarrow \mathbb{P}(\mathsf{Acc}_1) = \frac{4}{52}$
	- 3 Aces left in the 51 remaining cards  $\rightsquigarrow \mathbb{P}(\mathsf{Acc}_2 | \mathsf{Acc}_1) = \frac{3}{51}$
	- 2 Aces left in the 50 remaining cards  $\rightsquigarrow \mathbb{P}(\mathsf{Acc}_3 \mid \mathsf{Acc}_2 \cap \mathsf{Acc}_1) = \frac{2}{50}$
- Draw three cards at random from a deck without replacement.
- What's the probability that we draw three Aces?

- What are these probabilities?
	- 4 Aces to pick out of 52 cards  $\rightsquigarrow \mathbb{P}(\mathsf{Acc}_1) = \frac{4}{52}$
	- 3 Aces left in the 51 remaining cards  $\rightsquigarrow \mathbb{P}(\mathsf{Acc}_2 | \mathsf{Acc}_1) = \frac{3}{51}$
	- 2 Aces left in the 50 remaining cards  $\rightsquigarrow \mathbb{P}(\mathsf{Acc}_3 \mid \mathsf{Acc}_2 \cap \mathsf{Acc}_1) = \frac{2}{50}$
- Thus,  $\mathbb{P}(\text{Acc}_{1} \cap \text{Acc}_{2} \cap \text{Acc}_{3}) = \frac{4}{52} \times \frac{3}{51} \times \frac{2}{50}$
- Draw three cards at random from a deck without replacement.
- What's the probability that we draw three Aces?

- What are these probabilities?
	- 4 Aces to pick out of 52 cards  $\rightsquigarrow \mathbb{P}(\mathsf{Acc}_1) = \frac{4}{52}$
	- 3 Aces left in the 51 remaining cards  $\rightsquigarrow \mathbb{P}(\mathsf{Acc}_2 | \mathsf{Acc}_1) = \frac{3}{51}$
	- 2 Aces left in the 50 remaining cards  $\rightsquigarrow \mathbb{P}(\mathsf{Acc}_3 \mid \mathsf{Acc}_2 \cap \mathsf{Acc}_1) = \frac{2}{50}$
- Thus,  $\mathbb{P}(\text{Acc}_{1} \cap \text{Acc}_{2} \cap \text{Acc}_{3}) = \frac{4}{52} \times \frac{3}{51} \times \frac{2}{50} = 0.00018$

#### **Probability of war resolution**

• Suppose we observed country-dyads over 3 years

- Suppose we observed country-dyads over 3 years
- $\bullet~$  In each year the dyad can be at war (  $W_{t}$ ) or at peace (  $P_{t}$  ).
- Suppose we observed country-dyads over 3 years
- $\bullet~$  In each year the dyad can be at war (  $W_{t}$ ) or at peace (  $P_{t}$  ).
- What's the probability that a war starts in year 1 ends after 2 years?
- Suppose we observed country-dyads over 3 years
- $\bullet~$  In each year the dyad can be at war (  $W_{t}$ ) or at peace (  $P_{t}$  ).
- What's the probability that a war starts in year 1 ends after 2 years?

 $\mathbb{P}(W_1, W_2, P_3)$ 

- Suppose we observed country-dyads over 3 years
- $\bullet~$  In each year the dyad can be at war (  $W_{t}$ ) or at peace (  $P_{t}$  ).
- What's the probability that a war starts in year 1 ends after 2 years?

 $\mathbb{P}(W_1, W_2, P_3) = \mathbb{P}(W_1)$ 

- Suppose we observed country-dyads over 3 years
- $\cdot$  In each year the dyad can be at war (  $W_{t}$ ) or at peace (  $P_{t}$  ).
- What's the probability that a war starts in year 1 ends after 2 years?

 $\mathbb{P}(W_1, W_2, P_3) = \mathbb{P}(W_1)\mathbb{P}(W_2 | W_1)$ 

- Suppose we observed country-dyads over 3 years
- $\cdot$  In each year the dyad can be at war (  $W_{t}$ ) or at peace (  $P_{t}$  ).
- What's the probability that a war starts in year 1 ends after 2 years?

 $\mathbb{P}(W_1, W_2, P_3) = \mathbb{P}(W_1)\mathbb{P}(W_2 \mid W_1)\mathbb{P}(P_3 \mid W_1, W_2)$ 

- Suppose we observed country-dyads over 3 years
- $\cdot$  In each year the dyad can be at war (  $W_{t}$ ) or at peace (  $P_{t}$  ).
- What's the probability that a war starts in year 1 ends after 2 years?

 $\mathbb{P}(W_1, W_2, P_3) = \mathbb{P}(W_1)\mathbb{P}(W_2 \mid W_1)\mathbb{P}(P_3 \mid W_1, W_2)$ 

• **Actual Research QuestionTM:** modeling the continuation probability of war,  $\mathbb{P}(W_2\mid W_1)$  and the probability of conflict resolution,  $\mathbb{P}(P_3 | W_1, W_2).$ 

#### **Law of Total Probability**

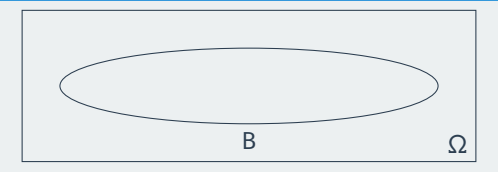

• Often we only have disaggregated probabilities.

#### **Law of Total Probability**

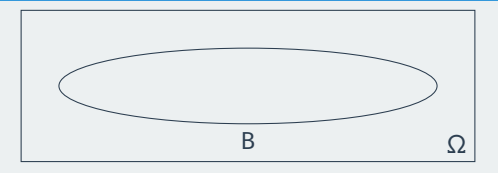

- Often we only have disaggregated probabilities.
	- $\cdot$  B = sampling a Trump supporter from either Cambridge or Somerville.

#### **Law of Total Probability**

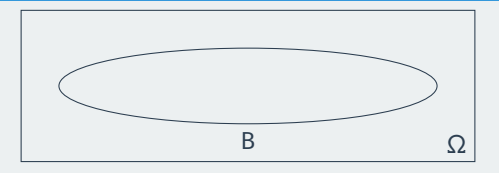

- Often we only have disaggregated probabilities.
	- $\cdot$  B = sampling a Trump supporter from either Cambridge or Somerville.
	- We know the prop. of Trump supporters in each city from precinct data.
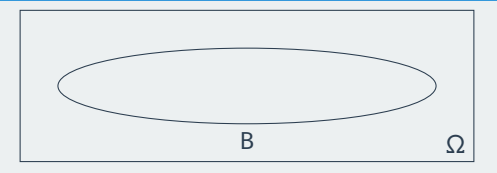

- Often we only have disaggregated probabilities.
	- $\cdot$  B = sampling a Trump supporter from either Cambridge or Somerville.
	- We know the prop. of Trump supporters in each city from precinct data.
	- $\cdot$  How to calculate the overall probability of  $B$ ?

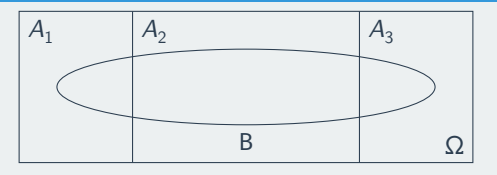

- Often we only have disaggregated probabilities.
	- $\cdot$  B = sampling a Trump supporter from either Cambridge or Somerville.
	- We know the prop. of Trump supporters in each city from precinct data.
	- $\cdot$  How to calculate the overall probability of  $B$ ?
- A **partition** is a set of mutually disjoint events whose union is Ω.

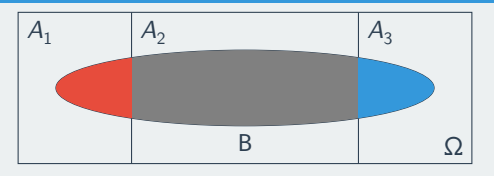

- Often we only have disaggregated probabilities.
	- $\cdot$  B = sampling a Trump supporter from either Cambridge or Somerville.
	- We know the prop. of Trump supporters in each city from precinct data.
	- $\cdot$  How to calculate the overall probability of  $B$ ?
- A **partition** is a set of mutually disjoint events whose union is Ω.
- $\bm\cdot\,$  The **law of total probability** (LTP) states if  $A_1,\ldots,A_k$  is a partition:

$$
\mathbb{P}(B) = \sum_{j=1}^k \mathbb{P}(B \mid A_j) \mathbb{P}(A_j)
$$

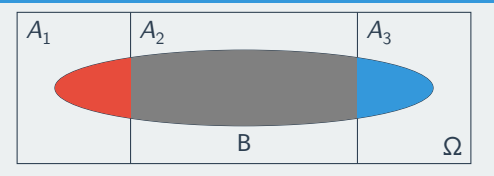

- Often we only have disaggregated probabilities.
	- $\cdot$  B = sampling a Trump supporter from either Cambridge or Somerville.
	- We know the prop. of Trump supporters in each city from precinct data.
	- $\cdot$  How to calculate the overall probability of  $B$ ?
- A **partition** is a set of mutually disjoint events whose union is Ω.
- $\bm\cdot\,$  The **law of total probability** (LTP) states if  $A_1,\ldots,A_k$  is a partition:

$$
\mathbb{P}(B) = \sum_{j=1}^k \mathbb{P}(B \mid A_j) \mathbb{P}(A_j)
$$

• Overall probability = weighted sum of within-partition probabilities

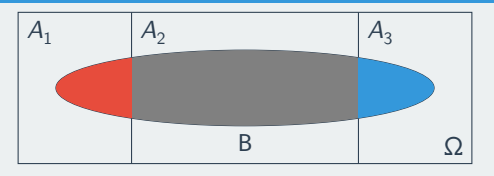

- Often we only have disaggregated probabilities.
	- $\cdot$  B = sampling a Trump supporter from either Cambridge or Somerville.
	- We know the prop. of Trump supporters in each city from precinct data.
	- $\cdot$  How to calculate the overall probability of  $B$ ?
- A **partition** is a set of mutually disjoint events whose union is Ω.
- $\bm\cdot\,$  The **law of total probability** (LTP) states if  $A_1,\ldots,A_k$  is a partition:

$$
\mathbb{P}(B) = \sum_{j=1}^k \mathbb{P}(B \mid A_j) \mathbb{P}(A_j)
$$

- Overall probability = weighted sum of within-partition probabilities
- Weights are the probability of the particular partition

• Randomly drawing voters from either Cambridge or Somerville:

- Randomly drawing voters from either Cambridge or Somerville:
	- Camb. had 50k voters and Somer. had around 40k, so:

- Randomly drawing voters from either Cambridge or Somerville:
	- Camb. had 50k voters and Somer. had around 40k, so:
	- Pr(Camb.) =  $0.56$  and so Pr(Somer.) =  $0.44$

- Randomly drawing voters from either Cambridge or Somerville:
	- Camb. had 50k voters and Somer. had around 40k, so:
	- Pr(Camb.) = 0.56 and so Pr(Somer.) =  $0.44$
- The state provides the following election results for each city:

- Randomly drawing voters from either Cambridge or Somerville:
	- Camb. had 50k voters and Somer. had around 40k, so:
	- Pr(Camb.) = 0.56 and so Pr(Somer.) =  $0.44$
- The state provides the following election results for each city:
	- Pr(Trump|Camb.)  $= 0.066$

- Randomly drawing voters from either Cambridge or Somerville:
	- Camb. had 50k voters and Somer. had around 40k, so:
	- Pr(Camb.) = 0.56 and so Pr(Somer.) =  $0.44$
- The state provides the following election results for each city:
	- Pr(Trump|Camb.)  $= 0.066$
	- Pr(Trump|Somer.)  $= 0.103$

- Randomly drawing voters from either Cambridge or Somerville:
	- Camb. had 50k voters and Somer. had around 40k, so:
	- Pr(Camb.) = 0.56 and so Pr(Somer.) =  $0.44$
- The state provides the following election results for each city:
	- Pr(Trump|Camb.)  $= 0.066$
	- Pr(Trump|Somer.)  $= 0.103$
- To get the overall turnout rate,  $P(Trump)$ , we can apply the LTP:

- Randomly drawing voters from either Cambridge or Somerville:
	- Camb. had 50k voters and Somer. had around 40k, so:
	- Pr(Camb.) = 0.56 and so Pr(Somer.) =  $0.44$
- The state provides the following election results for each city:
	- Pr(Trump|Camb.)  $= 0.066$
	- Pr(Trump|Somer.)  $= 0.103$
- To get the overall turnout rate,  $P(Trump)$ , we can apply the LTP:

 $Pr(Trump) = Pr(Trump|Camb.) Pr(Camb.) + Pr(Trump|Some.) Pr(Somer.)$ 

- Randomly drawing voters from either Cambridge or Somerville:
	- Camb. had 50k voters and Somer. had around 40k, so:
	- Pr(Camb.) = 0.56 and so Pr(Somer.) =  $0.44$
- The state provides the following election results for each city:
	- Pr(Trump|Camb.)  $= 0.066$
	- Pr(Trump|Somer.)  $= 0.103$
- To get the overall turnout rate,  $P(Trump)$ , we can apply the LTP:

Pr(Trump) = Pr(Trump|Camb.) Pr(Camb.) + Pr(Trump|Somer.) Pr(Somer.)  $= 0.066 \times 0.56 + 0.103 \times 0.44$ 

- Randomly drawing voters from either Cambridge or Somerville:
	- Camb. had 50k voters and Somer. had around 40k, so:
	- Pr(Camb.) = 0.56 and so Pr(Somer.) =  $0.44$
- The state provides the following election results for each city:
	- Pr(Trump|Camb.)  $= 0.066$
	- Pr(Trump|Somer.)  $= 0.103$
- To get the overall turnout rate,  $P(Trump)$ , we can apply the LTP:

Pr(Trump) = Pr(Trump|Camb.) Pr(Camb.) + Pr(Trump|Somer.) Pr(Somer.)  $= 0.066 \times 0.56 + 0.103 \times 0.44$  $= 0.082$ 

# **2/** Bayes's Rule

#### **QAnon**

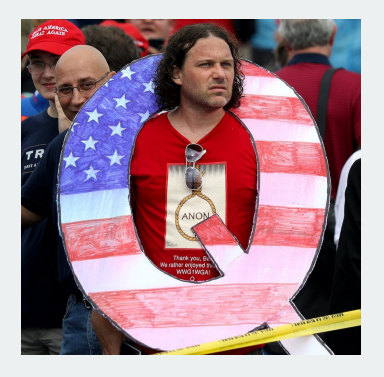

You meet a man named Steve and he tells you that he is a Republican. You have been interested in meeting someone who believes in the QAnon conspiracy theory. Given what you know about Steve, would you guess that he believes in QAnon or not?

#### **QAnon**

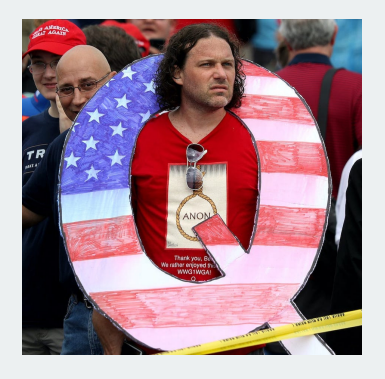

You meet a man named Steve and he tells you that he is a Republican. You have been interested in meeting someone who believes in the QAnon conspiracy theory. Given what you know about Steve, would you guess that he believes in QAnon or not?

• Common response: probably believes in QAnon since believers tend to be Republicans.

#### **QAnon**

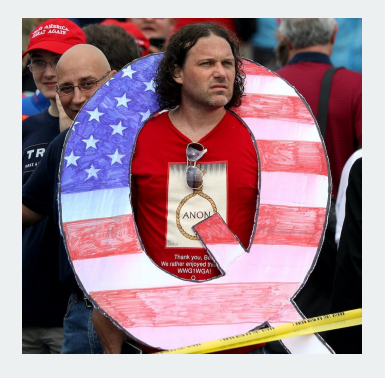

You meet a man named Steve and he tells you that he is a Republican. You have been interested in meeting someone who believes in the QAnon conspiracy theory. Given what you know about Steve, would you guess that he believes in QAnon or not?

- Common response: probably believes in QAnon since believers tend to be Republicans.
- **Base rate fallacy**: ignores how uncommon QAnon believers are!

**Oanon** nonbeliever<br>  $9999$  $9999$ f  $\sqrt{2}$ န န 999 f ₽ ₽ ₽ P ₽ ♀  $\overline{\mathcal{L}}$ q  $\overline{P}$ ₽ Ĝ ₽ Ĝ ₽ Ç  $999$  $777$  $\frac{9}{1}$  $9999$ 

**Oanon** Qanon believers nonbeliev<br>? ? ? ? ? !  $99$  $\overline{f}$  $\sqrt{2}$  $\sqrt{2}$  $\sqrt{2}$  $99$  $\overline{\mathcal{L}}$ 

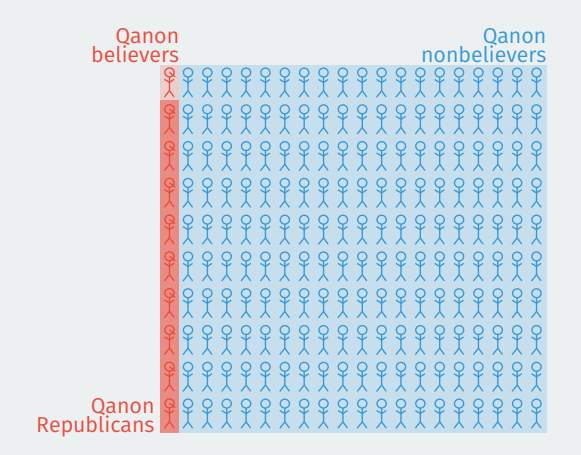

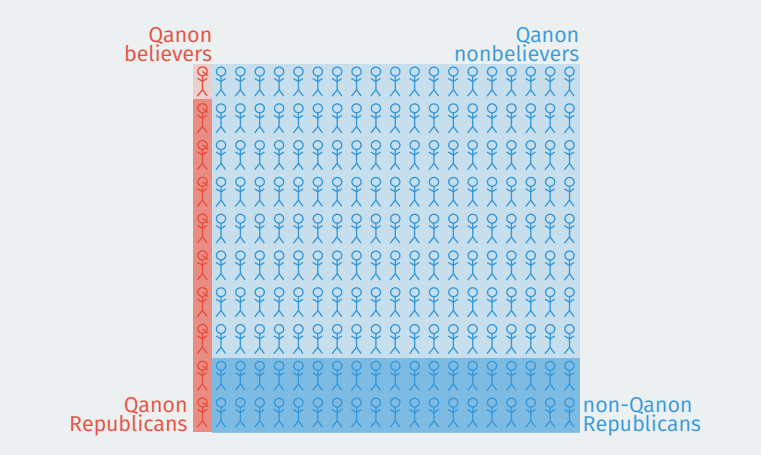

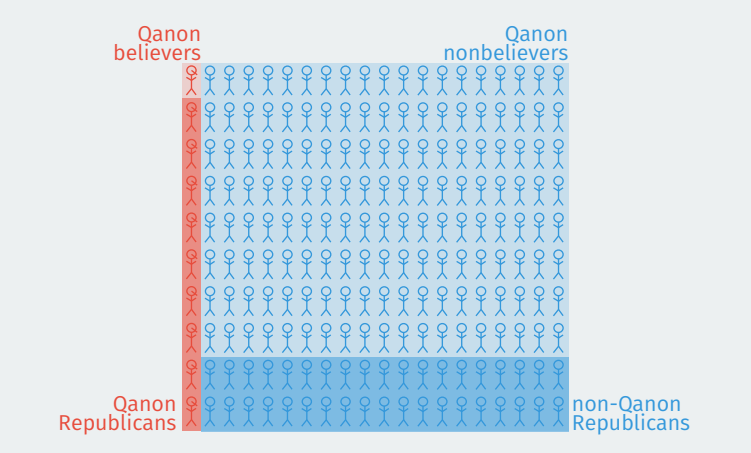

Chance a random Republican believes QAnon =

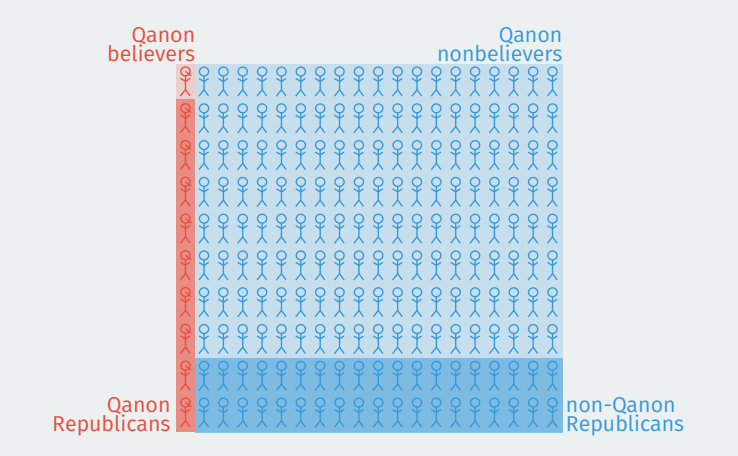

Chance a random Republican believes QAnon =

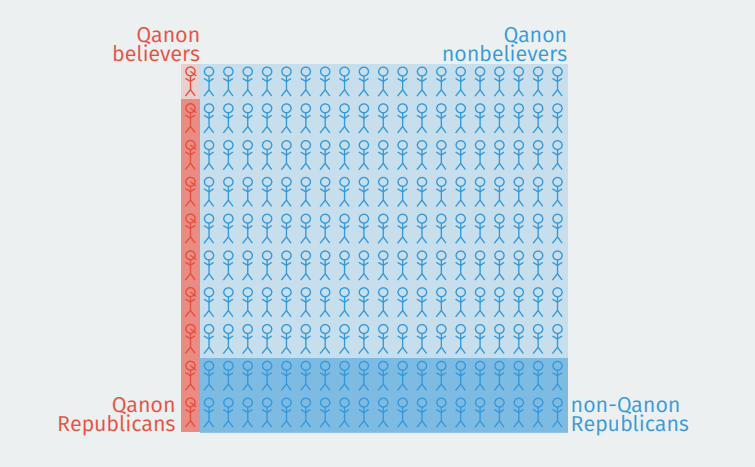

Chance a random Republican believes QAnon =

 $^+$ 

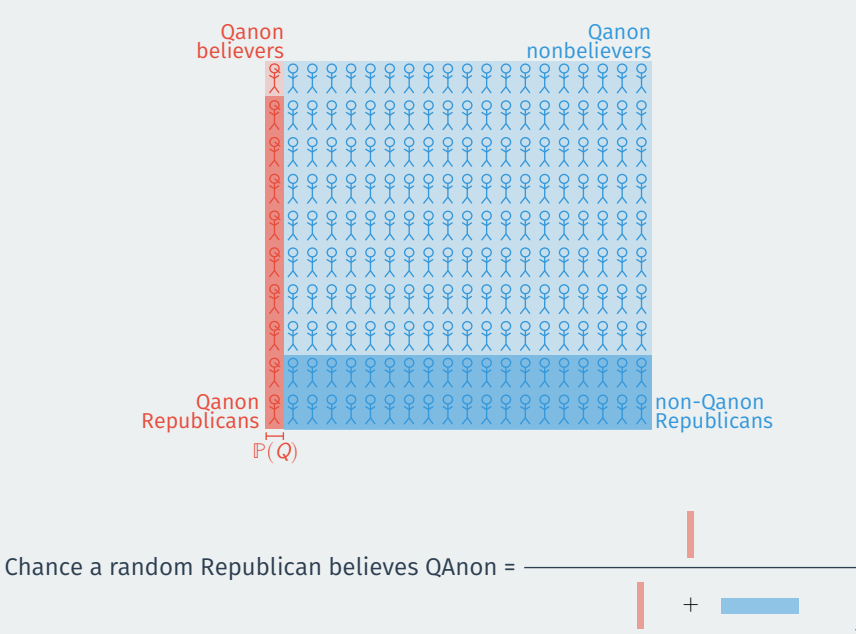

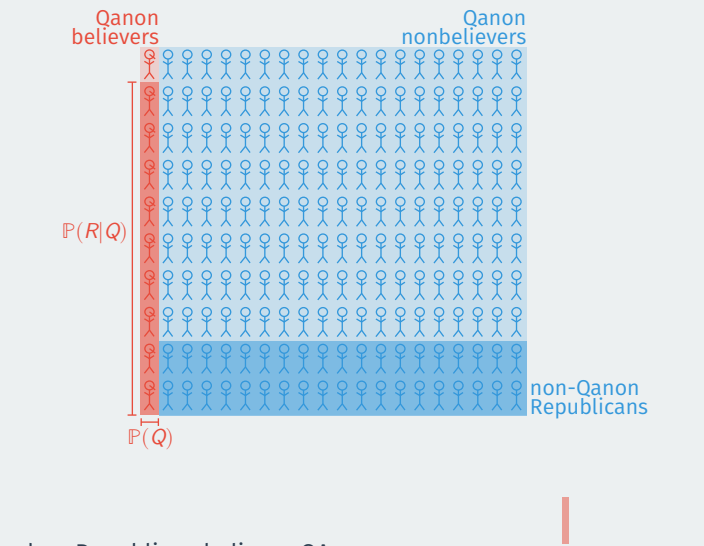

Chance a random Republican believes QAnon =

+

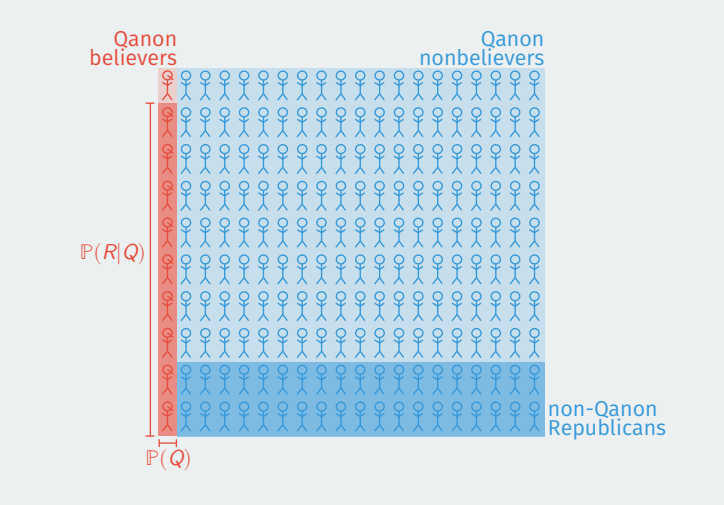

 $P(R|Q)P(Q)$ Chance a random Republican believes QAnon =  $\frac{1}{\mathbb{P}(R|Q)\mathbb{P}(Q)+1}$ 

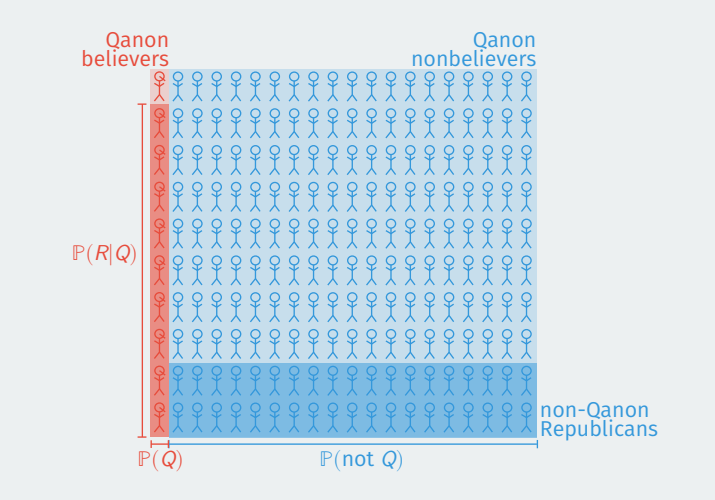

 $P(R|Q)P(Q)$ Chance a random Republican believes QAnon =  $\frac{1}{\mathbb{P}(R|Q)\mathbb{P}(Q)+1}$ 

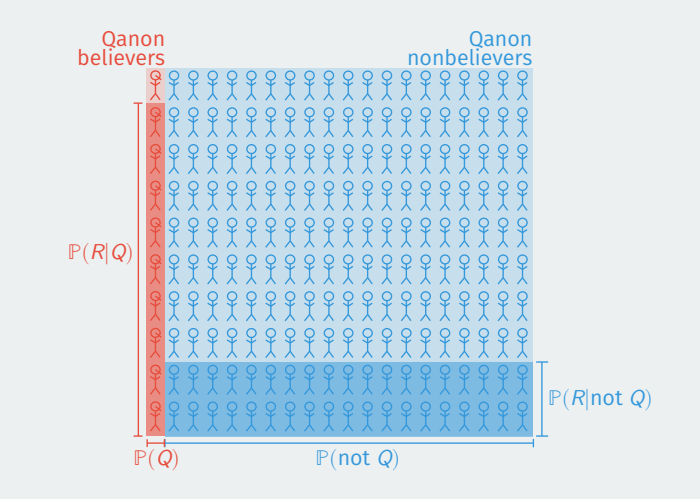

 $P(R|Q)P(Q)$ Chance a random Republican believes QAnon =  $\frac{1}{\mathbb{P}(R|Q)\mathbb{P}(Q)+1}$ 

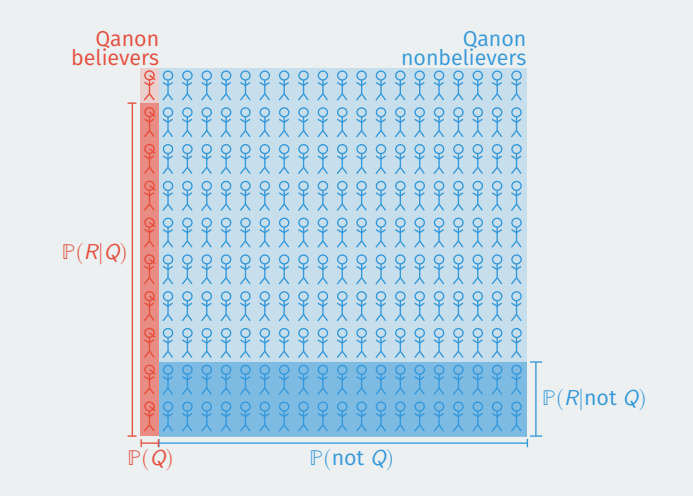

 $\mathbb{P}(R|Q)\mathbb{P}(Q) + \mathbb{P}(R|\text{not }Q)\mathbb{P}(\text{not }Q)$  $P(R|Q)P(Q)$ Chance a random Republican believes QAnon =

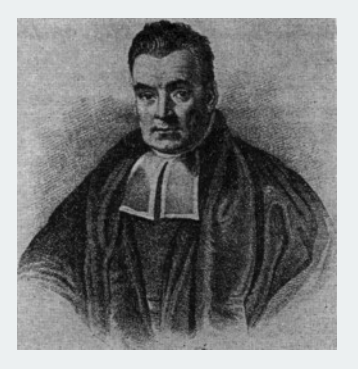

• Reverend Thomas Bayes (1701–61): English minister and statistician

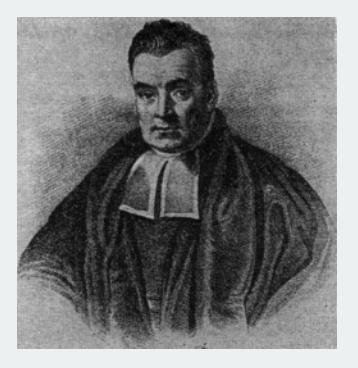

- Reverend Thomas Bayes (1701–61): English minister and statistician
- **Bayes' rule**: if  $P(B) > 0$ , then:

$$
\mathbb{P}(A \mid B) = \frac{\mathbb{P}(B \mid A)\mathbb{P}(A)}{\mathbb{P}(B)}
$$

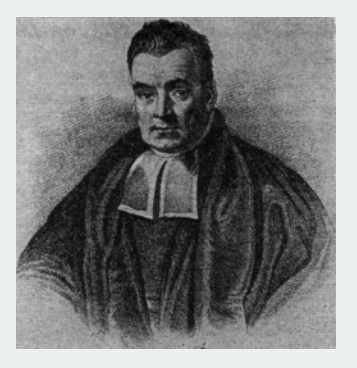

- Reverend Thomas Bayes (1701–61): English minister and statistician
- **Bayes' rule**: if  $P(B) > 0$ , then:

$$
\mathbb{P}(A \mid B) = \frac{\mathbb{P}(B \mid A)\mathbb{P}(A)}{\mathbb{P}(B)} = \frac{\mathbb{P}(B \mid A)\mathbb{P}(A)}{\mathbb{P}(B \mid A)\mathbb{P}(A) + \mathbb{P}(B \mid A^c)\mathbb{P}(A^c)}
$$

# **Why is Bayes' rule useful?**

• What is the probability of some hypothesis given some evidence?
- What is the probability of some hypothesis given some evidence?
	- ℙ(QAnon ∣ Republican)?

- What is the probability of some hypothesis given some evidence?
	- ℙ(QAnon ∣ Republican)?
- Often easier to know probability of evidence given hypothesis.

- What is the probability of some hypothesis given some evidence?
	- ℙ(QAnon ∣ Republican)?
- Often easier to know probability of evidence given hypothesis.
	- ℙ(Republican ∣ QAnon)

- What is the probability of some hypothesis given some evidence?
	- ℙ(QAnon ∣ Republican)?
- Often easier to know probability of evidence given hypothesis.
	- ℙ(Republican ∣ QAnon)
- Combine this with the **prior probability** of the hypothesis.

- What is the probability of some hypothesis given some evidence?
	- ℙ(QAnon ∣ Republican)?
- Often easier to know probability of evidence given hypothesis.
	- ℙ(Republican ∣ QAnon)
- Combine this with the **prior probability** of the hypothesis.
	- Prior: ℙ(QAnon)

- What is the probability of some hypothesis given some evidence?
	- ℙ(QAnon ∣ Republican)?
- Often easier to know probability of evidence given hypothesis.
	- ℙ(Republican ∣ QAnon)
- Combine this with the **prior probability** of the hypothesis.
	- Prior: ℙ(QAnon)
	- **Posterior**: ℙ(QAnon ∣ Republican)

- What is the probability of some hypothesis given some evidence?
	- ℙ(QAnon ∣ Republican)?
- Often easier to know probability of evidence given hypothesis.
	- ℙ(Republican ∣ QAnon)
- Combine this with the **prior probability** of the hypothesis.
	- Prior: ℙ(QAnon)
	- **Posterior**: ℙ(QAnon ∣ Republican)
- Applying Bayes' rule is often called **updating the prior**.

- What is the probability of some hypothesis given some evidence?
	- ℙ(QAnon ∣ Republican)?
- Often easier to know probability of evidence given hypothesis.
	- ℙ(Republican ∣ QAnon)
- Combine this with the **prior probability** of the hypothesis.
	- Prior: ℙ(QAnon)
	- **Posterior**: ℙ(QAnon ∣ Republican)
- Applying Bayes' rule is often called **updating the prior**.
	- ℙ(QAnon) ⇝ ℙ(QAnon ∣ Republican)

- What is the probability of some hypothesis given some evidence?
	- ℙ(QAnon ∣ Republican)?
- Often easier to know probability of evidence given hypothesis.
	- ℙ(Republican ∣ QAnon)
- Combine this with the **prior probability** of the hypothesis.
	- Prior: ℙ(QAnon)
	- **Posterior**: ℙ(QAnon ∣ Republican)
- Applying Bayes' rule is often called **updating the prior**.
	- ℙ(QAnon) ⇝ ℙ(QAnon ∣ Republican)
	- How does the evidence change the chance of the hypothesis being true?

• Medical testing:

- Medical testing:
	- Want to know: ℙ(Disease ∣ Test Positive)
- Medical testing:
	- Want to know: ℙ(Disease ∣ Test Positive)
	- Have: ℙ(Test Positive ∣ Disease) and ℙ(Disease)
- Medical testing:
	- Want to know: ℙ(Disease ∣ Test Positive)
	- Have: ℙ(Test Positive ∣ Disease) and ℙ(Disease)
- Predicting traits from names:
- Medical testing:
	- Want to know: ℙ(Disease ∣ Test Positive)
	- Have: ℙ(Test Positive ∣ Disease) and ℙ(Disease)
- Predicting traits from names:
	- Want to know: ℙ(African American ∣ Last Name)
- Medical testing:
	- Want to know: ℙ(Disease ∣ Test Positive)
	- Have: ℙ(Test Positive ∣ Disease) and ℙ(Disease)
- Predicting traits from names:
	- Want to know: ℙ(African American ∣ Last Name)
	- Have: ℙ(Last Name ∣ African American) and ℙ(African American)
- Medical testing:
	- Want to know: ℙ(Disease ∣ Test Positive)
	- Have: ℙ(Test Positive ∣ Disease) and ℙ(Disease)
- Predicting traits from names:
	- Want to know: ℙ(African American ∣ Last Name)
	- Have: ℙ(Last Name ∣ African American) and ℙ(African American)
- Spam filtering:
- Medical testing:
	- Want to know: ℙ(Disease ∣ Test Positive)
	- Have: ℙ(Test Positive ∣ Disease) and ℙ(Disease)
- Predicting traits from names:
	- Want to know: ℙ(African American ∣ Last Name)
	- Have: ℙ(Last Name ∣ African American) and ℙ(African American)
- Spam filtering:
	- Want to know: ℙ(Spam ∣ Email text)
- Medical testing:
	- Want to know: ℙ(Disease ∣ Test Positive)
	- Have: ℙ(Test Positive ∣ Disease) and ℙ(Disease)
- Predicting traits from names:
	- Want to know: ℙ(African American ∣ Last Name)
	- Have: ℙ(Last Name ∣ African American) and ℙ(African American)
- Spam filtering:
	- Want to know: ℙ(Spam ∣ Email text)
	- Have: ℙ(Email text ∣ Spam) and ℙ(Spam)

• Suppose you go and get a COVID-19 test and it comes back positive!

- Suppose you go and get a COVID-19 test and it comes back positive!
	- Let a positive test be  $PT$ .
- Suppose you go and get a COVID-19 test and it comes back positive!
	- $\cdot$  Let a positive test be  $PT$ .
- What's the probability you actually have COVID-19?
- Suppose you go and get a COVID-19 test and it comes back positive!
	- Let a positive test be  $PT$ .
- What's the probability you actually have COVID-19?
	- $\cdot$  Let having COVID be labeled C.
- Suppose you go and get a COVID-19 test and it comes back positive!
	- Let a positive test be  $PT$ .
- What's the probability you actually have COVID-19?
	- $\cdot$  Let having COVID be labeled C.
	- Question: What is  $P(C | PT)$ ?
- Suppose you go and get a COVID-19 test and it comes back positive!
	- Let a positive test be  $PT$ .
- What's the probability you actually have COVID-19?
	- $\cdot$  Let having COVID be labeled C.
	- Question: What is  $P(C | PT)$ ?
- Components for calculating Bayes' rule:
- Suppose you go and get a COVID-19 test and it comes back positive!
	- Let a positive test be  $PT$ .
- What's the probability you actually have COVID-19?
	- $\cdot$  Let having COVID be labeled C.
	- Question: What is  $P(C | PT)$ ?
- Components for calculating Bayes' rule:
	- $P(PT|C) = 0.8$ : true positive rate
- Suppose you go and get a COVID-19 test and it comes back positive!
	- Let a positive test be  $PT$ .
- What's the probability you actually have COVID-19?
	- $\cdot$  Let having COVID be labeled C.
	- Question: What is  $P(C | PT)$ ?
- Components for calculating Bayes' rule:
	- $P(PT|C) = 0.8$ : true positive rate
	- $P(PT | C^c) = 0.005$ : false positive rate
- Suppose you go and get a COVID-19 test and it comes back positive!
	- Let a positive test be  $PT$ .
- What's the probability you actually have COVID-19?
	- $\cdot$  Let having COVID be labeled C.
	- Question: What is  $P(C | PT)$ ?
- Components for calculating Bayes' rule:
	- $P(PT|C) = 0.8$ : true positive rate
	- $P(PT | C^c) = 0.005$ : false positive rate
	- $P(C) = 0.007$  rough prevalance of active COVID cases.

• Use the law of total probability to get the denominator:

• Use the law of total probability to get the denominator:

 $P(PT)$ 

• Use the law of total probability to get the denominator:

 $P(PT) = P(PT | C)P(C)$ 

• Use the law of total probability to get the denominator:

 $\mathbb{P}(PT) = \mathbb{P}(PT | C)\mathbb{P}(C) + \mathbb{P}(PT | C^c)\mathbb{P}(C^c)$ 

• Use the law of total probability to get the denominator:

 $\mathbb{P}(PT) = \mathbb{P}(PT | C)\mathbb{P}(C) + \mathbb{P}(PT | C^c)\mathbb{P}(C^c)$  $= (0.8 \times 0.007) + (0.005 \times 0.993)$ 

• Use the law of total probability to get the denominator:

$$
\mathbb{P}(PT) = \mathbb{P}(PT | C)\mathbb{P}(C) + \mathbb{P}(PT|C^c)\mathbb{P}(C^c)
$$
  
= (0.8 × 0.007) + (0.005 × 0.993)  
= 0.011

• Use the law of total probability to get the denominator:

$$
\mathbb{P}(PT) = \mathbb{P}(PT | C)\mathbb{P}(C) + \mathbb{P}(PT|C^c)\mathbb{P}(C^c)
$$
  
= (0.8 × 0.007) + (0.005 × 0.993)  
= 0.011

• Now plug in all values to Bayes' rule:

• Use the law of total probability to get the denominator:

$$
\mathbb{P}(PT) = \mathbb{P}(PT | C)\mathbb{P}(C) + \mathbb{P}(PT|C^c)\mathbb{P}(C^c)
$$
  
= (0.8 × 0.007) + (0.005 × 0.993)  
= 0.011

• Now plug in all values to Bayes' rule:

 $P(C | PT)$ 

• Use the law of total probability to get the denominator:

$$
\mathbb{P}(PT) = \mathbb{P}(PT | C)\mathbb{P}(C) + \mathbb{P}(PT|C^c)\mathbb{P}(C^c)
$$
  
= (0.8 × 0.007) + (0.005 × 0.993)  
= 0.011

• Now plug in all values to Bayes' rule:

$$
\mathbb{P}(\mathcal{C} \mid \mathit{PT}) = \frac{\mathbb{P}(\mathit{PT} \mid \mathcal{C})\mathbb{P}(\mathcal{C})}{\mathbb{P}(\mathit{PT})}
$$
## **Applying Bayes' rule to COVID tests**

• Use the law of total probability to get the denominator:

$$
\mathbb{P}(PT) = \mathbb{P}(PT | C)\mathbb{P}(C) + \mathbb{P}(PT|C^c)\mathbb{P}(C^c)
$$
  
= (0.8 × 0.007) + (0.005 × 0.993)  
= 0.011

• Now plug in all values to Bayes' rule:

$$
\mathbb{P}(C | PT) = \frac{\mathbb{P}(PT | C)\mathbb{P}(C)}{\mathbb{P}(PT)} = \frac{0.8 \times 0.007}{0.0106} \approx 0.53
$$

• If false positive rate goes up to 1%  $\rightsquigarrow$   $P(C | PT) \approx 0.36$ 

 $\cdot$  Heart of Bayes's rule: knowing B occurs often changes probability of A.

- $\cdot$  Heart of Bayes's rule: knowing B occurs often changes probability of A.
	- What if *B* provides no information?  $\rightsquigarrow$  independence

- $\cdot$  Heart of Bayes's rule: knowing B occurs often changes probability of A.
	- What if B provides no information?  $\rightsquigarrow$  independence
- Two events A and B are **independent** if  $P(A \cap B) = P(A)P(B)$

- $\cdot$  Heart of Bayes's rule: knowing B occurs often changes probability of A.
	- What if B provides no information?  $\rightsquigarrow$  independence
- Two events A and B are **independent** if  $P(A \cap B) = P(A)P(B)$ 
	- Sometimes written as  $A \parallel B$

- $\cdot$  Heart of Bayes's rule: knowing B occurs often changes probability of A.
	- What if *B* provides no information?  $\rightsquigarrow$  independence
- Two events A and B are **independent** if  $P(A \cap B) = P(A)P(B)$ 
	- Sometimes written as  $A \parallel B$
	- **Symmetric:**  $A \perp\!\!\!\perp B$  equivalent to  $B \perp\!\!\!\perp A$

- $\cdot$  Heart of Bayes's rule: knowing B occurs often changes probability of A.
	- What if B provides no information?  $\rightsquigarrow$  independence
- Two events A and B are **independent** if  $P(A \cap B) = P(A)P(B)$ 
	- Sometimes written as  $A \parallel B$
	- **Symmetric:**  $A \perp\!\!\!\perp B$  equivalent to  $B \perp\!\!\!\perp A$
	- Events that are not independent are **dependent**.

- $\cdot$  Heart of Bayes's rule: knowing B occurs often changes probability of A.
	- What if B provides no information?  $\rightsquigarrow$  independence
- Two events A and B are **independent** if  $P(A \cap B) = P(A)P(B)$ 
	- Sometimes written as  $A \parallel B$
	- **Symmetric:**  $A \perp\!\!\!\perp B$  equivalent to  $B \perp\!\!\!\perp A$
	- Events that are not independent are **dependent**.
- Important consequence: if  $A \perp\!\!\!\perp B$  and  $P(B) > 0$  then:

- $\cdot$  Heart of Bayes's rule: knowing B occurs often changes probability of A.
	- What if B provides no information?  $\rightsquigarrow$  independence
- Two events A and B are **independent** if  $P(A \cap B) = P(A)P(B)$ 
	- Sometimes written as  $A \parallel B$
	- **Symmetric:**  $A \perp\!\!\!\perp B$  equivalent to  $B \perp\!\!\!\perp A$
	- Events that are not independent are **dependent**.
- Important consequence: if  $A \perp\!\!\!\perp B$  and  $P(B) > 0$  then:

 $P(A|B)$ 

- $\cdot$  Heart of Bayes's rule: knowing B occurs often changes probability of A.
	- What if B provides no information?  $\rightsquigarrow$  independence
- Two events A and B are **independent** if  $P(A \cap B) = P(A)P(B)$ 
	- Sometimes written as  $A \parallel B$
	- **Symmetric:**  $A \perp\!\!\!\perp B$  equivalent to  $B \perp\!\!\!\perp A$
	- Events that are not independent are **dependent**.
- Important consequence: if  $A \perp\!\!\!\perp B$  and  $P(B) > 0$  then:

$$
\mathbb{P}(A|B) = \frac{\mathbb{P}(A \cap B)}{\mathbb{P}(B)}
$$

- $\cdot$  Heart of Bayes's rule: knowing B occurs often changes probability of A.
	- What if B provides no information?  $\rightsquigarrow$  independence
- Two events A and B are **independent** if  $P(A \cap B) = P(A)P(B)$ 
	- Sometimes written as  $A \parallel B$
	- **Symmetric:**  $A \perp\!\!\!\perp B$  equivalent to  $B \perp\!\!\!\perp A$
	- Events that are not independent are **dependent**.
- Important consequence: if  $A \perp\!\!\!\perp B$  and  $P(B) > 0$  then:

$$
\mathbb{P}(A|B) = \frac{\mathbb{P}(A \cap B)}{\mathbb{P}(B)} = \frac{\mathbb{P}(A)\mathbb{P}(B)}{\mathbb{P}(B)}
$$

- $\cdot$  Heart of Bayes's rule: knowing B occurs often changes probability of A.
	- What if B provides no information?  $\rightsquigarrow$  independence
- Two events A and B are **independent** if  $P(A \cap B) = P(A)P(B)$ 
	- Sometimes written as  $A \parallel B$
	- **Symmetric:**  $A \perp\!\!\!\perp B$  equivalent to  $B \perp\!\!\!\perp A$
	- Events that are not independent are **dependent**.
- Important consequence: if  $A \perp\!\!\!\perp B$  and  $P(B) > 0$  then:

$$
\mathbb{P}(A|B) = \frac{\mathbb{P}(A \cap B)}{\mathbb{P}(B)} = \frac{\mathbb{P}(A)\mathbb{P}(B)}{\mathbb{P}(B)} = \mathbb{P}(A)
$$

- $\cdot$  Heart of Bayes's rule: knowing B occurs often changes probability of A.
	- What if *B* provides no information?  $\rightsquigarrow$  independence
- Two events A and B are **independent** if  $P(A \cap B) = P(A)P(B)$ 
	- Sometimes written as  $A \parallel B$
	- **Symmetric:**  $A \perp\!\!\!\perp B$  equivalent to  $B \perp\!\!\!\perp A$
	- Events that are not independent are **dependent**.
- Important consequence: if  $A \perp\!\!\!\perp B$  and  $P(B) > 0$  then:

$$
\mathbb{P}(A|B) = \frac{\mathbb{P}(A \cap B)}{\mathbb{P}(B)} = \frac{\mathbb{P}(A)\mathbb{P}(B)}{\mathbb{P}(B)} = \mathbb{P}(A)
$$

• Knowing  $B$  occurs has no impact on the probability of  $A$ .

- $\cdot$  Heart of Bayes's rule: knowing B occurs often changes probability of A.
	- What if B provides no information?  $\rightsquigarrow$  independence
- Two events A and B are **independent** if  $P(A \cap B) = P(A)P(B)$ 
	- Sometimes written as  $A \parallel B$
	- **Symmetric:**  $A \perp\!\!\!\perp B$  equivalent to  $B \perp\!\!\!\perp A$
	- Events that are not independent are **dependent**.
- Important consequence: if  $A \perp\!\!\!\perp B$  and  $P(B) > 0$  then:

$$
\mathbb{P}(A|B) = \frac{\mathbb{P}(A \cap B)}{\mathbb{P}(B)} = \frac{\mathbb{P}(A)\mathbb{P}(B)}{\mathbb{P}(B)} = \mathbb{P}(A)
$$

- Knowing  $B$  occurs has no impact on the probability of  $A$ .
- Works other way too: if  $P(A) > 0$  and  $A \perp\!\!\!\perp B \rightsquigarrow P(B \mid A) = P(B)$ .

- $\cdot$  Heart of Bayes's rule: knowing B occurs often changes probability of A.
	- What if B provides no information?  $\rightsquigarrow$  independence
- Two events A and B are **independent** if  $P(A \cap B) = P(A)P(B)$ 
	- Sometimes written as  $A \parallel B$
	- **Symmetric:**  $A \perp\!\!\!\perp B$  equivalent to  $B \perp\!\!\!\perp A$
	- Events that are not independent are **dependent**.
- Important consequence: if  $A \perp\!\!\!\perp B$  and  $P(B) > 0$  then:

$$
\mathbb{P}(A|B) = \frac{\mathbb{P}(A \cap B)}{\mathbb{P}(B)} = \frac{\mathbb{P}(A)\mathbb{P}(B)}{\mathbb{P}(B)} = \mathbb{P}(A)
$$

- Knowing  $B$  occurs has no impact on the probability of  $A$ .
- Works other way too: if  $P(A) > 0$  and  $A \perp\!\!\!\perp B \rightsquigarrow P(B \mid A) = P(B)$ .
- Common misunderstanding: **independent is different than disjoint!**

- $\cdot$  Heart of Bayes's rule: knowing B occurs often changes probability of A.
	- What if B provides no information?  $\rightsquigarrow$  independence
- Two events A and B are **independent** if  $P(A \cap B) = P(A)P(B)$ 
	- Sometimes written as  $A \parallel B$
	- **Symmetric:**  $A \perp\!\!\!\perp B$  equivalent to  $B \perp\!\!\!\perp A$
	- Events that are not independent are **dependent**.
- Important consequence: if  $A \perp\!\!\!\perp B$  and  $P(B) > 0$  then:

$$
\mathbb{P}(A|B) = \frac{\mathbb{P}(A \cap B)}{\mathbb{P}(B)} = \frac{\mathbb{P}(A)\mathbb{P}(B)}{\mathbb{P}(B)} = \mathbb{P}(A)
$$

- Knowing  $B$  occurs has no impact on the probability of  $A$ .
- Works other way too: if  $P(A) > 0$  and  $A \perp\!\!\!\perp B \rightsquigarrow P(B \mid A) = P(B)$ .
- Common misunderstanding: **independent is different than disjoint!**
	- Mutually exclusive events provide information!

 $\cdot$  If we have a gathering of size n drawn randomly from population of MA with current COVID infection rate of 1.37%, what's the probability someone in attendance is infected?

- $\cdot$  If we have a gathering of size n drawn randomly from population of MA with current COVID infection rate of 1.37%, what's the probability someone in attendance is infected?
- When seeing "prob. of at least one"  $\rightsquigarrow$  work with complement:

ℙ(At least one COVID case at gathering)  $= 1 - P(No$  COVID cases at gathering)

• How we draw the random sample matters:

- How we draw the random sample matters:
	- Sample  $n > 1$  with replacement  $\rightsquigarrow$  independent events

- How we draw the random sample matters:
	- Sample  $n > 1$  with replacement  $\rightsquigarrow$  independent events
	- Sample  $n > 1$  without replacement  $\rightsquigarrow$  dependent events

- How we draw the random sample matters:
	- Sample  $n > 1$  with replacement  $\rightsquigarrow$  independent events
	- Sample  $n > 1$  without replacement  $\rightsquigarrow$  dependent events
- Sampling with replacement  $n$  for gathering:

- How we draw the random sample matters:
	- Sample  $n > 1$  with replacement  $\rightsquigarrow$  independent events
	- Sample  $n > 1$  without replacement  $\rightsquigarrow$  dependent events
- Sampling with replacement  $n$  for gathering:

ℙ(No COVID cases at gathering)

 $= \mathbb{P}(\text{No COVID for Person 1 } \cap \cdots \cap \text{No COVID for Person } n)$ 

 $= \mathbb{P}(\text{No COVID for Person 1}) \cdots \mathbb{P}(\text{No COVID for Person } n)$ 

 $= (1 - 0.007)^n$ 

• Using the complement:

 $P(\text{At least one COVID case at gathering}) = 1 - (1 - 0.007)^n$ 

- How we draw the random sample matters:
	- Sample  $n > 1$  with replacement  $\rightsquigarrow$  independent events
	- Sample  $n > 1$  without replacement  $\rightsquigarrow$  dependent events
- Sampling with replacement  $n$  for gathering:

ℙ(No COVID cases at gathering)

 $= \mathbb{P}(\text{No COVID for Person 1 } \cap \cdots \cap \text{No COVID for Person } n)$ 

 $= \mathbb{P}(\text{No COVID for Person 1}) \cdots \mathbb{P}(\text{No COVID for Person } n)$ 

 $= (1 - 0.007)^n$ 

• Using the complement:

 $P(\text{At least one COVID case at gathering}) = 1 - (1 - 0.007)^n$ 

•  $n = 5 \rightarrow$  prob of 0.035

- How we draw the random sample matters:
	- Sample  $n > 1$  with replacement  $\rightsquigarrow$  independent events
	- Sample  $n > 1$  without replacement  $\rightsquigarrow$  dependent events
- Sampling with replacement  $n$  for gathering:

ℙ(No COVID cases at gathering)

 $= \mathbb{P}(\text{No COVID for Person 1 } \cap \cdots \cap \text{No COVID for Person } n)$ 

 $= \mathbb{P}(\text{No COVID for Person 1}) \cdots \mathbb{P}(\text{No COVID for Person } n)$ 

 $= (1 - 0.007)^n$ 

• Using the complement:

 $P(\text{At least one COVID case at gathering}) = 1 - (1 - 0.007)^n$ 

- $n = 5 \rightarrow$  prob of 0.035
- $n = 100 \rightsquigarrow$  prob of 0.5

 $P(A \cap B \mid E) = P(A \mid E)P(B \mid E)$ 

• Massively important in statistics and causal inference.

- Massively important in statistics and causal inference.
- **Warning**: independence  $\neq$  conditional independence.

- Massively important in statistics and causal inference.
- **Warning**: independence  $\neq$  conditional independence.
	- Cond. ind.  $\Rightarrow$  ind.: flipping a coin with unknown bias.

- Massively important in statistics and causal inference.
- **Warning**: independence  $\neq$  conditional independence.
	- Cond. ind.  $\Rightarrow$  ind.: flipping a coin with unknown bias.
	- Ind.  $\Rightarrow$  cond. ind.: test scores, athletics, and college admission.